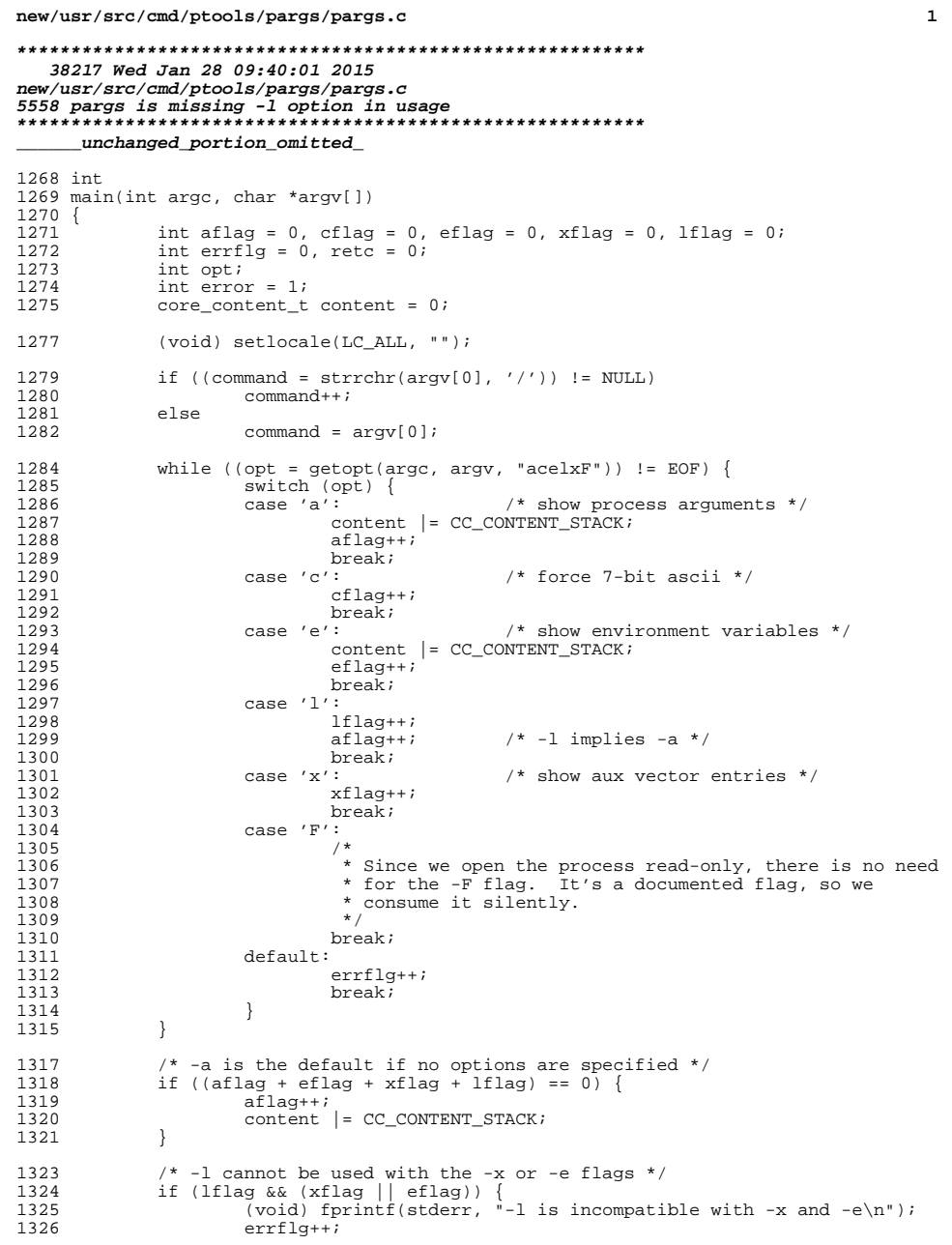

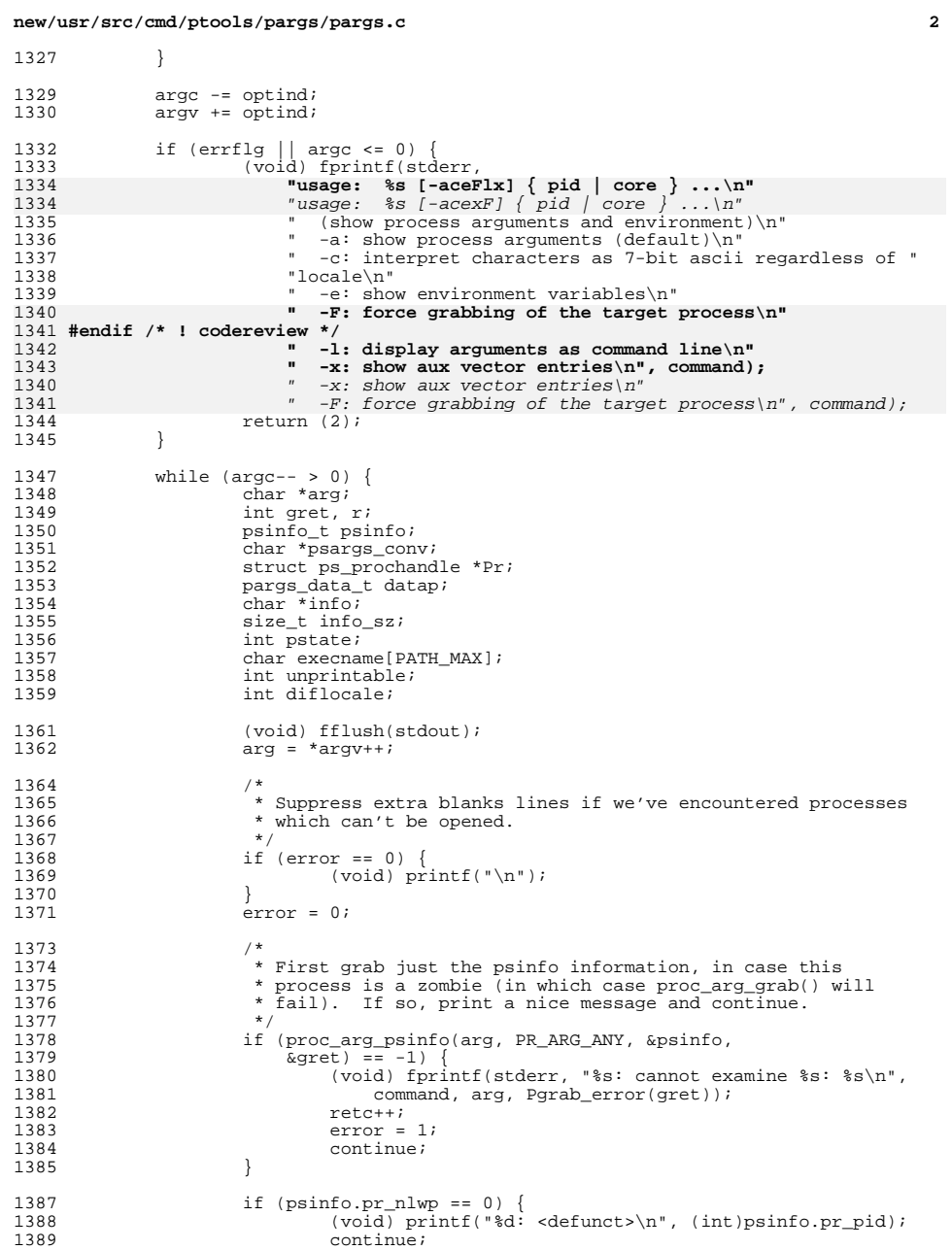

**new/usr/src/cmd/ptools/pargs/pargs.c**

```
 3
1390 }
1392 /*
1393 * If process is a "system" process (like pageout), just<br>1394 * print its psargs and continue on.
1394 * print its psargs and continue on.<br>1395 */1395 */
1396 if (psinfo.pr_size == 0 && psinfo.pr_rssize == 0) {
1397 proc_unctrl_psinfo(&psinfo);<br>1398 if (!lflag)
                             if (!lflag)
1399(void) printf("%d: ", (int)psinfo.pr_pid);<br>1400 (void) printf("%s\n", psinfo.pr psarqs);
1400 (void) printf("$s\n", psinfo.pr_psargs);<br>
1401 continue;
                     {1}101 continue;
1402 }
1404<br>1405
1405 * Open the process readonly, since we do not need to write to * the control file.
1406 * the control file.<br>1407 *1407 */
1408 if ((Pr = proc\_arg\_grad(arg, PR\_ARG\_ANY, PGRAB\_RDONLY, 1409 \& \& get)) == NULL)(1409) \&\text{gret}) = NULL [1410 (void) fprintf
1410 (void) fprintf(stderr, "%s: cannot examine %s: %s\n",
1411 command, arg, Pgrab_error(gret));<br>1412 cetc++;
1412 retc++;<br>1413 error =
1413 error = 1;<br>1414 continue;
1414 continue;<br>1415 }
1415 }
1417 pstate = Pstate(Pr);
1419 if (pstate == PS<sub>DEAD &&</sub><br>1420 (Pcontent(Pr) & content
1420 (Pcontent(Pr) & content) != content) <br>1421 (void) forintf(stderr, "%s: core
1421 (void) fprintf(stderr, "%s: core '%s' has "
1422 \text{``insufficient content}\n\cdot\text{command, arg};\n1423 \text{ret}+i1423 retc++;<br>1424 continue
                     {1424}}
1425 }
1427 /*<br>1428 *
1428 \star If malloc() fails, we return here so that we can let go 1429 \star of the victim, restore our locale, print a message,
1429 * of the victim, restore our locale, print a message,<br>1430 * then exit.
                      * then exit.<br>*/
1431<br>1432
1432 \qquad \qquad \text{if } ((r = \text{setimp}(\text{env})) \text{ != } 0) \{1433 \qquad \qquad \text{Prelease}(\text{Pr. 0});1433 Prelease(Pr, 0);<br>1434 (void) setlocale
1434 (void) setlocale(LC_ALL, "");
1435 (void) fprintf(stderr, "$s: out of memory: $s\n",<br>1436 (command, strerror(r));
1436 command, strerror(r));<br>1437 ceturn (1);
1437 return (1);<br>1438 } return (1);
1438 }
1440 dmodel = Pstatus(Pr)->pr_dmodel;<br>1441 bzero(&datap, sizeof (datap));
1441 bzero(&datap, sizeof (datap));<br>1442 bcopy(Ppsinfo(Pr), &psinfo, si
1442 bcopy(Ppsinfo(Pr), &psinfo, sizeof (psinfo_t));<br>1443 datap.pd proc = Pr;
1443 datap.pd_proc = Pr;<br>1444 datap.pd psinfo = &x
                     datap.pdf psinfo = &psinfo;
1446 if (cflag)<br>1447 da
                             datap.pdf conv flags |= CONV STRICT ASCII;
1449 /*
1450 * Strip control characters, then record process summary in<br>1451 * a buffer, since we don't want to print anything out until
1451 * a buffer, since we don't want to print anything out until<br>1452 * after we release the process.
1452 * after we release the process.<br>1453 */
1453 */
1455 /*
```
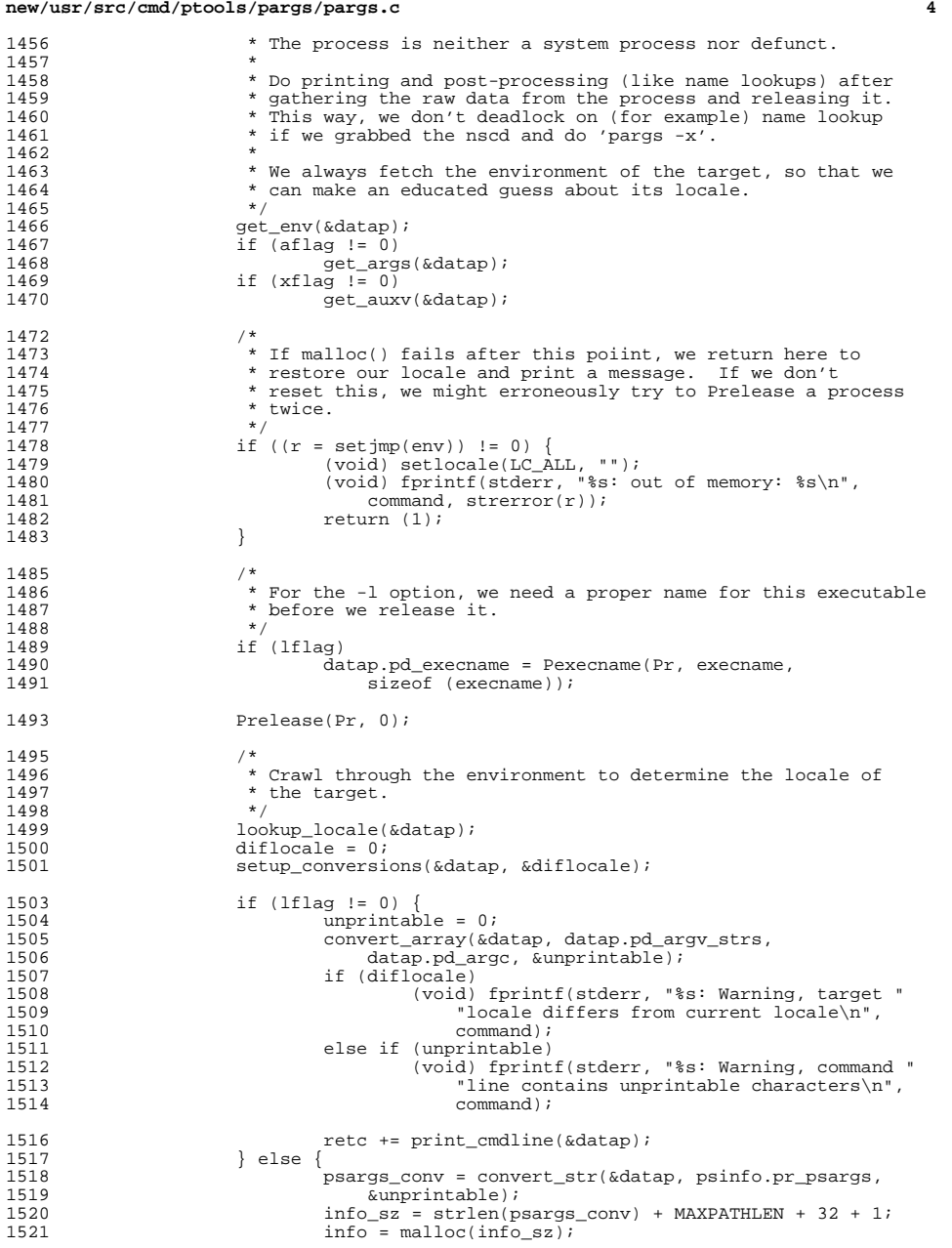

## **new/usr/src/cmd/ptools/pargs/pargs.c**

1523

1527

1535

1537

1538

1539<br>1540

1543

1545

1546

1547

1551

1553

 **<sup>5</sup>** <sup>1522</sup> if (pstate == PS\_DEAD) { 1523 (void) snprintf(info, info\_sz,<br>1524 "core '%s' of %d:\t%s\n", 1524 "core '%s' of %d:\t%s\n", 1525 arg, (int)psinfo.pr\_pid, psargs\_conv);<sup>1526</sup> } else { 1527 (void) snprintf(info, info\_sz, "%d:\t%s\n",<br>1528 (int)psinfo.pr pid, psarqs conv); 1528 (int)psinfo.pr\_pid, psargs\_conv);<br>1529 }  $1529$  } <sup>1530</sup> (void) printf("%s", info); 1531 free(info);<br>1532 free(psargs) free(psargs\_conv); <sup>1534</sup> if (aflag != 0) { 1535 convert\_array(&datap, datap.pd\_argv\_strs,<br>1536 datap.pd\_argc, &unprintable); datap.pd\_argc, &unprintable); print\_args(&datap); if (eflag || xflag)  $(void) printf("\n$ ; <sup>1540</sup> } <sup>1542</sup> if (eflag != 0) { 1543 convert\_array(&datap, datap.pd\_envp\_strs,<br>1544 datap.pd\_envc. &unprintable); datap.pd\_envc, &unprintable); print\_env(&datap); if (xflag) 1547  $(void) printf("\n");$ <br>1548 }  $1548$  } <sup>1550</sup> if (xflag != 0) { 1551 convert\_array(&datap, datap.pd\_auxv\_strs,<br>1552 datap.pd\_auxc, &unprintable); datap.pd\_auxc, &unprintable); print\_auxv(&datap);  $\frac{1554}{1555}$  } <sup>1555</sup> }

<sup>1557</sup> cleanup\_conversions(&datap); <sup>1558</sup> free\_data(&datap); <sup>1559</sup> }

<sup>1561</sup> return (retc != 0 ? 1 : 0); <sup>1562</sup> }

**\_\_\_\_\_\_unchanged\_portion\_omitted\_**